# **МІНІСТЕРСТВО ОСВІТИ І НАУКИ УКРАЇНИ**

# **ХАРКІВСЬКИЙ НАЦІОНАЛЬНИЙ УНІВЕРСИТЕТ МІСЬКОГО ГОСПОДАРСТВА імені О. М. БЕКЕТОВА**

# МЕТОДИЧНІ РЕКОМЕНДАЦІЇ

до виконання практичних робіт та самостійної роботи студентів із навчальної дисципліни

# «**ОРГАНІЗАЦІЯ РУХУ ВИДІВ ТРАНСПОРТУ**»

(*для студентів денної і заочної форм навчання спеціальності 275 – Транспортні технології (за видами*))

> **Харків ХНУМГ ім. О. М. Бекетова 2021**

Методичні рекомендації до виконання практичних робіт та самостійної роботи студентів із навчальної дисципліни «Організація руху видів транспорту» (для студентів денної і заочної форм навчання спеціальності 275 – Транспортні технології (за видами)) / Харків. нац. ун-т міськ. госп-ва ім. О. М. Бекетова ; уклад. : О. О. Лобашов, С. Б. Дульфан, Н. В. Шиллє. – Харків. : ХНУМГ ім. О. М. Бекетова, 2021. – 30 с.

Укладачі: д-р техн. наук, проф. О. О. Лобашов, канд. техн. наук., ст. викладач С. Б. Дульфан, асист. Н. В. Шиллє

#### Рецензент

**Ю. О. Давідіч,** доктор технічних наук, професор кафедри транспортних систем і логістики Харківського національного університету міського господарства імені О. М. Бекетова

*Рекомендовано кафедрою транспортних систем і логістики, протокол № 1 від 26.08.2020.*

# **ЗМІСТ**

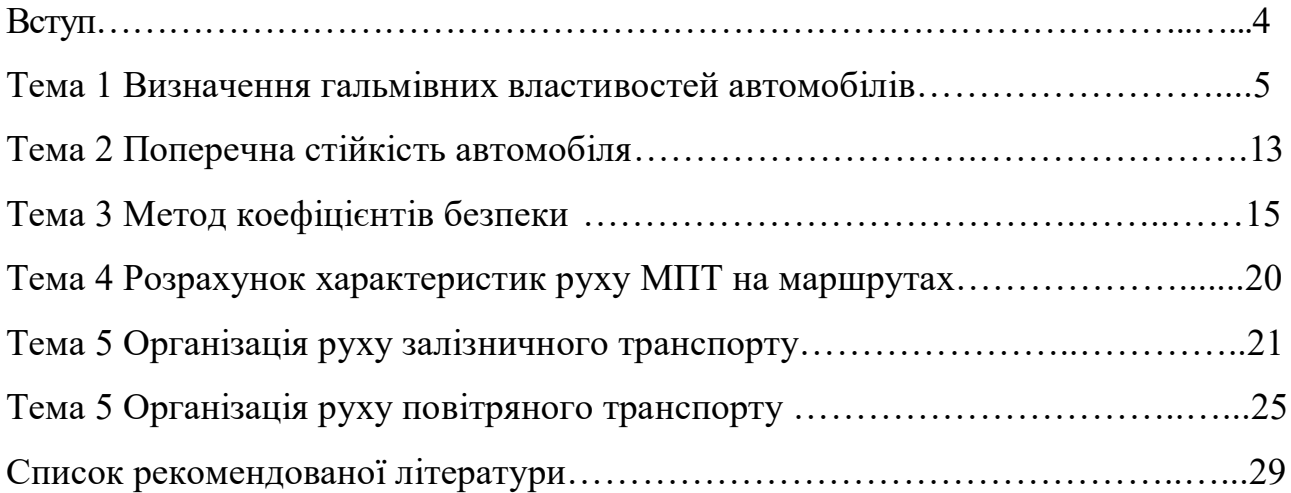

#### **ВСТУП**

Вивчення дисципліни організація руху видів транспорту базується на знаннях раніш вивченої дисципліни «Загальний курс транспорту». Знання, отримані під час вивченні дисципліни використовуються при вивченні дисциплін: «Організація дорожнього руху», «Транспортне планування міст». Вивчення курсу «Організація руху видів транспорту» спрямовано на формування у студентів теоретичних знань і практичних навичок формалізації задач і основ організації руху.

В ході практичних занять студент повинен знати :

основні вимоги до руху транспортних засобів;

 характеристики дорожнього руху, характеристики дорожніх умов, методи дослідження характеристик дорожнього руху, методи оцінки впливу елементів дороги на безпеку руху, загальні методи організації руху видів транспорту;

 характеристики руху та методи забезпечення пріоритету руху маршрутного пасажирського транспорту (МПТ);

 основи експлуатаційної роботи залізничного транспорту, основні параметри графіків руху залізничного транспорту;

 класифікація повітряних трас і аеропортів, елементи злітних смуг та їх призначення, методику визначення пропускної здатності злітно-посадочної смуги.

Вміти :

 оцінити ступень небезпечності ділянок дороги, визначити характеристики дорожнього руху, показники гальмівної ефективності та поперечної стійкості автомобілів;

 визначити характеристики руху МПТ на маршрутах, розрахувати пропускну здатність зупиночного пункту МПТ, організувати розміщення зупиночних пунктів МПТ, організувати пріоритет руху МПТ;

 визначити пропускну здатність ділянки залізниці, розробити графік руху потягів;

 розрахувати пропускну спроможність злітно-посадочної смуги аеродрому для різних схем чергування злітно-посадочних операцій.

## **ТЕМА 1 ВИЗНАЧЕННЯ ГАЛЬМІВНИХ ВЛАСТИВОСТЕЙ АВТОМОБІЛІВ**

Мета роботи – набуття навичок з визначення гальмівних властивостей автомобілів.

#### Завдання

1. Визначити максимальне уповільнення автомобілів на горизонтальній дорозі, підйомах і спусках при різному стані покриття (сухому, мокрому, при ожеледиці) і різних величинах швидкості руху.

2. За умовами першого питання визначити гальмовий і зупиночний шлях, а також витрачений на них час.

3. Заповнити зведену таблицю.

Таблиця 1.1 – Вхідні дані для розрахунку гальмівних властивостей автомобілів

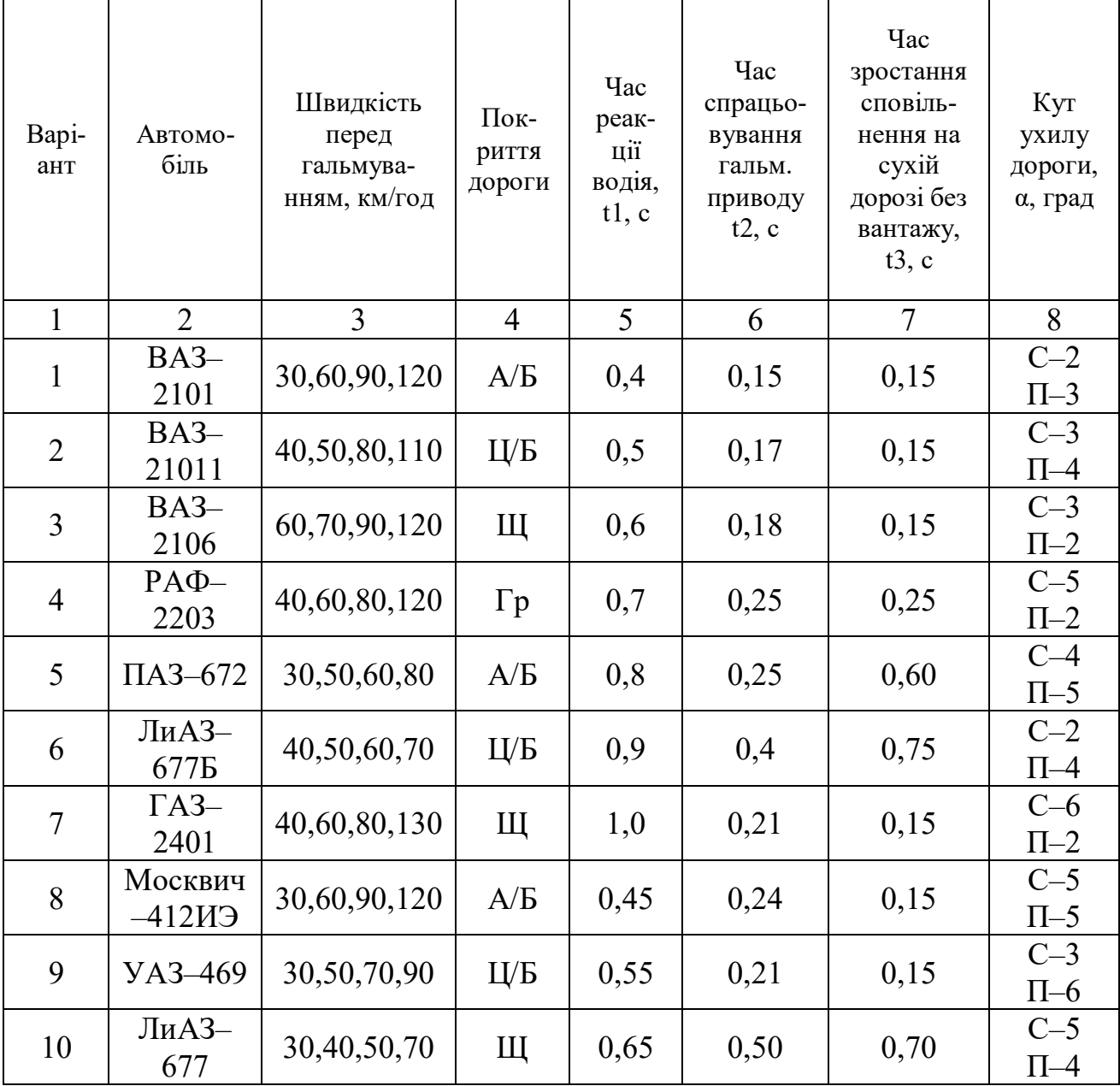

Продовження таблиці 1.1

| $\mathbf{1}$ | $\overline{2}$            | 3                  | $\overline{4}$ | 5    | 6    | $\overline{7}$ | 8                  |
|--------------|---------------------------|--------------------|----------------|------|------|----------------|--------------------|
| 11           | Москвич-<br>408ИЭ         | 30,60,90,120       | $\Gamma p$     | 0,75 | 0,19 | 0,15           | $C-2$<br>$\Pi-5$   |
| 12           | $\Gamma$ A3-53A           | 30,50,80,90        | A/B            | 0,85 | 0,20 | 0,30           | $C-3$<br>$\Pi-1$   |
| 13           | ЗИЛ-130                   | 40,60,80,90        | Ц/Б            | 0,9  | 0,70 | 0,50           | $C-1$<br>$\Pi - 4$ |
| 14           | КамАЗ-<br>53202           | 30,50,7090         | Щ              | 0,4  | 0,80 | 0,75           | $C-4$<br>$\Pi-5$   |
| 15           | $MA3-$<br>500A            | 30,40,50,60        | $\Gamma p$     | 0,5  | 0,65 | 0,60           | $C-3$<br>$\Pi-2$   |
| 16           | КамАЗ-<br>53202           | 30,40,50,60        | A/B            | 0,6  | 0,71 | 0,55           | $C-4$<br>$\Pi-1$   |
| 17           | YA3-469                   | 30,50,70,90        | Ц/Б            | 0,7  | 0,19 | 0,15           | $C-2$<br>$\Pi$ -3  |
| 18           | ЛиАЗ-<br>$677\Pi$         | 40,50,60,70        | Щ              | 0,8  | 0,60 | 0,70           | $C-5$<br>$\Pi$ -5  |
| 19           | <b>YA3-452</b><br>B       | 30,50,70,90        | $\Gamma p$     | 0,9  | 0,18 | 0,25           | $C-3$<br>$\Pi$ -3  |
| 20           | 3A3-968A                  | 30,50,70,100       | $\Gamma p$     | 1,1  | 0,20 | 0,15           | $C-4$<br>$\Pi - 4$ |
| 21           | $\Gamma$ A3-24            | 30,60,90,120       | A/B            | 1,2  | 0,19 | 0,15           | $C-5$<br>$\Pi$ -5  |
| 22           | $3MJ-114$                 | 40,.80,120,<br>160 | Ц/Б            | 0,4  | 0,15 | 0,15           | $C-3$<br>$\Pi - 4$ |
| 23           | УАЗ-469Б                  | 30,50,70,90        | Щ              | 0,5  | 0,22 | 0,22           | $C-5$<br>$\Pi-1$   |
| 24           | ЛАЗ-<br>697H              | 30,50,70,85        | $\Gamma p$     | 0,6  | 0,55 | 0,55           | $C-6$<br>$\Pi$ -6  |
| 25           | ЛАЗ-695Н                  | 30,40,50,60        | A/B            | 0,7  | 0,70 | 0,70           | $C-2$<br>$\Pi$ -4  |
| 26           | KpA3-257                  | 30,40,50,60        | Ц/Б            | 0,8  | 0,80 | 0,80           | $C-2$<br>$\Pi$ -3  |
| 27           | MA3-516 <sub>b</sub>      | 30,40,50,60        | Щ              | 0,9  | 0,75 | 0,75           | $C-6$<br>$\Pi$ -6  |
| 28           | ЗИЛ-130Г                  | 30,50,70,90        | $\Gamma p$     | 1,0  | 0,65 | 0,65           | $C-5$<br>$\Pi-2$   |
| 29           | ЗИЛ-<br>133 <sub>F1</sub> | 30,40,60,80        | A/B            | 1,1  | 0,55 | 0,55           | $C-4$<br>$\Pi$ -4  |
| 30           | Урал-377                  | 30,40,50,75        | Ц/Б            | 1,2  | 0,45 | 0,45           | $C-1$<br>$\Pi$ -3  |
| 31           | MA3-516 <sub>b</sub>      | 40,50,55,70        | A/B            | 0,8  | 0,79 | 0,75           | $C-6$<br>$\Pi$ -6  |

Закінчення таблиці 1.1

| 1  | $\overline{2}$  | 3                                                                                     | $\overline{4}$ | 5   | 6    | $\overline{7}$ | 8        |
|----|-----------------|---------------------------------------------------------------------------------------|----------------|-----|------|----------------|----------|
| 32 | ЗИЛ-130Г        | 30,50,70,90                                                                           | $\Gamma p$     | 1,0 | 0,65 | 0,65           | $C-5$    |
|    |                 |                                                                                       |                |     |      |                | $\Pi-2$  |
| 33 | ЗИЛ-133Г1       | 30,40,60,80                                                                           | A/B            | 1,1 | 0,55 | 0,55           | $C-4$    |
|    |                 |                                                                                       |                |     |      |                | $\Pi$ -4 |
| 34 |                 | 30,45,50,75                                                                           | Ц/Б            |     | 0,45 | 0,45           | $C-1$    |
|    | $Y$ рал $-377$  |                                                                                       |                | 1,2 |      |                | $\Pi$ -3 |
|    | Москвич-        |                                                                                       |                |     |      |                | $C-2$    |
| 35 | 408ИЭ           | 30,50,70,100                                                                          | $\Gamma p$     | 0,6 | 0,18 | 0,15           | $\Pi$ -5 |
|    | КамАЗ-          |                                                                                       |                |     |      |                | $C-3$    |
| 36 | 53202           | 35, 55, 75, 90                                                                        | $\Gamma p$     | 0,5 | 0,70 | 0,15           | $\Pi-1$  |
|    |                 |                                                                                       |                |     |      |                | $C-1$    |
| 37 | <b>YA3-469</b>  | 30,50,80,100                                                                          | A/B            | 0,6 | 0,80 | 0,22           | $\Pi$ -4 |
|    |                 |                                                                                       |                |     |      |                | $C-2$    |
| 38 | ЛиАЗ-677П       | 40,50,60,90                                                                           | $\Gamma p$     | 0,7 | 0,75 | 0,55           | $\Pi$ -4 |
|    | КамАЗ-          |                                                                                       |                |     |      |                | $C-3$    |
| 39 | 53202           | 35,50,70,80                                                                           | A/B            | 0,8 | 0,65 | 0,70           | $\Pi-1$  |
|    |                 |                                                                                       |                |     |      |                | $C-2$    |
| 40 | <b>MA3-500A</b> | 40,50,60,90                                                                           | Ц/Б            | 0,6 | 0,55 | 0,57           | $\Pi$ -4 |
|    |                 | Примітка: А/Б - асфальтобетон, Ц/Б - цементобетон, Щ - щебінь, Гр - грунт, С - спуск, |                |     |      |                |          |
|    | $\Pi$ – підйом. |                                                                                       |                |     |      |                |          |

# **ПОРЯДОК ВИКОНАННЯ РОБОТИ**

Розрахувати найбільше сповільнення у разі екстреного гальмування з блокуванням коліс на горизонтальній ділянці без навантаження та з повним навантаженням за формулою:

$$
j_{\text{max}} = \frac{\varphi \times g}{K_3}, \text{M/c}^2,
$$
 (1.1)

де *К<sup>Э</sup> –* коефіцієнт ефективності гальмування [1];

 $\varphi$  – коефіцієнт зчеплення колеса з поверхнею дороги [1];

 $g$  — прискорення вільного падіння, м/с<sup>2</sup>,  $g = 9,8$  м/с<sup>2</sup>.

Значення коефіцієнта ефективності гальмування наведені у таблиці 1.2. При цьому категорія транспортного засобу вибирається згідно з таблиці 1.3. Значення коефіцієнтів зчеплення колеса з поверхнею дороги наведені у таблиці 1.4.

Розрахувати максимальне сповільнення у разі екстреного гальмування на поздовжньому ухилі без навантаження і з повним навантаженням за формулою:

$$
j_{\text{max}} = \left(\frac{\varphi \times \cos \alpha}{K_3} \pm \sin \alpha\right) \times g_{, \text{M}}/c^2, \tag{1.2}
$$

де  $\alpha$  – кут ухилу дороги, град;

Знак «+» перед *sin*  $\alpha$  пиши під час гальмування на підйомі, а «-» – на спуску.

| Тип                      | Категорія                                                               |      |      | без навантаження за $\varphi$ |      |      | з навантаженням 50 % за $\varphi$ |      |      | з повним навантаженням за ф |      |      |      |  |
|--------------------------|-------------------------------------------------------------------------|------|------|-------------------------------|------|------|-----------------------------------|------|------|-----------------------------|------|------|------|--|
| автомобіля               | автомобіля                                                              | 0,8  | 0,7  | 0,6                           | 0,5  | 0,8  | 0,7                               | 0,6  | 0,5  | 0,8                         | 0,7  | 0,6  | 0,5  |  |
| Одиночній<br>автопоїзди  | $M_1$                                                                   | 1,28 | 1,12 | 1,00                          | 1,00 | 1,40 | 1,22                              | 1,05 | 1,00 | 1,50                        | 1,32 | 1,13 | 1,00 |  |
|                          | $M_2$                                                                   | 1,42 | 1,24 | 1,07                          | 1,00 | 1,56 | 1,37                              | 1,17 | 1,00 | 1,74                        | 1,52 | 1,30 | 1,09 |  |
|                          | $M_3$                                                                   | 1,56 | 1,37 | 1,17                          | 1,00 | 1,66 | 1,46                              | 1,25 | 1,04 | 1,74                        | 1,52 | 1,30 | 1,09 |  |
|                          | $N_1$                                                                   | 1,45 | 1,27 | 1,09                          | 1,00 | 1,56 | 1,46                              | 1,25 | 1,04 | 1,96                        | 1,71 | 1,47 | 1,22 |  |
| Одиночні                 | $N_2$                                                                   | 1,37 | 1,20 | 1,03                          | 1,00 | 1,63 | 1,43                              | 1,22 | 1,02 | 1,96                        | 1,71 | 1,47 | 1,22 |  |
|                          | $N_3$                                                                   | 1,28 | 1,12 | 1,00                          | 1,00 | 1,56 | 1,37                              | 1,17 | 1,00 | 1,96                        | 1,71 | 1,47 | 1,22 |  |
|                          | $N_1$                                                                   | 1,66 | 1,46 | 1,25                          | 1,04 | 1,82 | 1,59                              | 1,36 | 1,14 | 1,96                        | 1,71 | 1,47 | 1,22 |  |
| Автопоїзди<br>з тягачами | $N_2$                                                                   | 1,60 | 1,40 | 1,20                          | 1,00 | 1,78 | 1,56                              | 1,33 | 1,11 | 1,96                        | 1,71 | 1,47 | 1,22 |  |
|                          | $N_3$                                                                   | 1,56 | 1,37 | 1,17                          | 1,00 | 1,74 | 1,52                              | 1,30 | 1,09 | 1,96                        | 1,71 | 1,47 | 1,22 |  |
|                          | Примітка. В усіх випадках при $\varphi \leq 0.4$ величина $K_e = 1.0$ . |      |      |                               |      |      |                                   |      |      |                             |      |      |      |  |

Таблиця 1.2 – Коефіцієнт ефективності гальмування

 $\infty$ 

Таблиця 1.3 – Класифікація транспортних засобів

| Категорія      | Тип автотранспортного засобу                                                        | Повна маса   |
|----------------|-------------------------------------------------------------------------------------|--------------|
|                | Автотранспортні засоби, призначені для перевезення пасажирів, з кількістю не        |              |
| $M_1$          | більше 8 місць для сидіння (крім водія), і створені на їх базі модифікації з повною |              |
|                | масою, що відповідає повній масі базової моделі                                     |              |
| M <sub>2</sub> | Те саме, такі, що мають більше 8 місць для сидіння (крім місця для водія)           | До 5 т       |
| $M_3$          | Te came                                                                             | Більше 5 т   |
| $N_1$          | Одиночні автотранспортні засоби і автопоїзди, призначені для перевезення            | До 3,5 т     |
|                | вантажів                                                                            |              |
| $N_2$          | Te came                                                                             | $3,5 - 12$ T |
| $N_3$          | Te came                                                                             | Більше 12 т  |

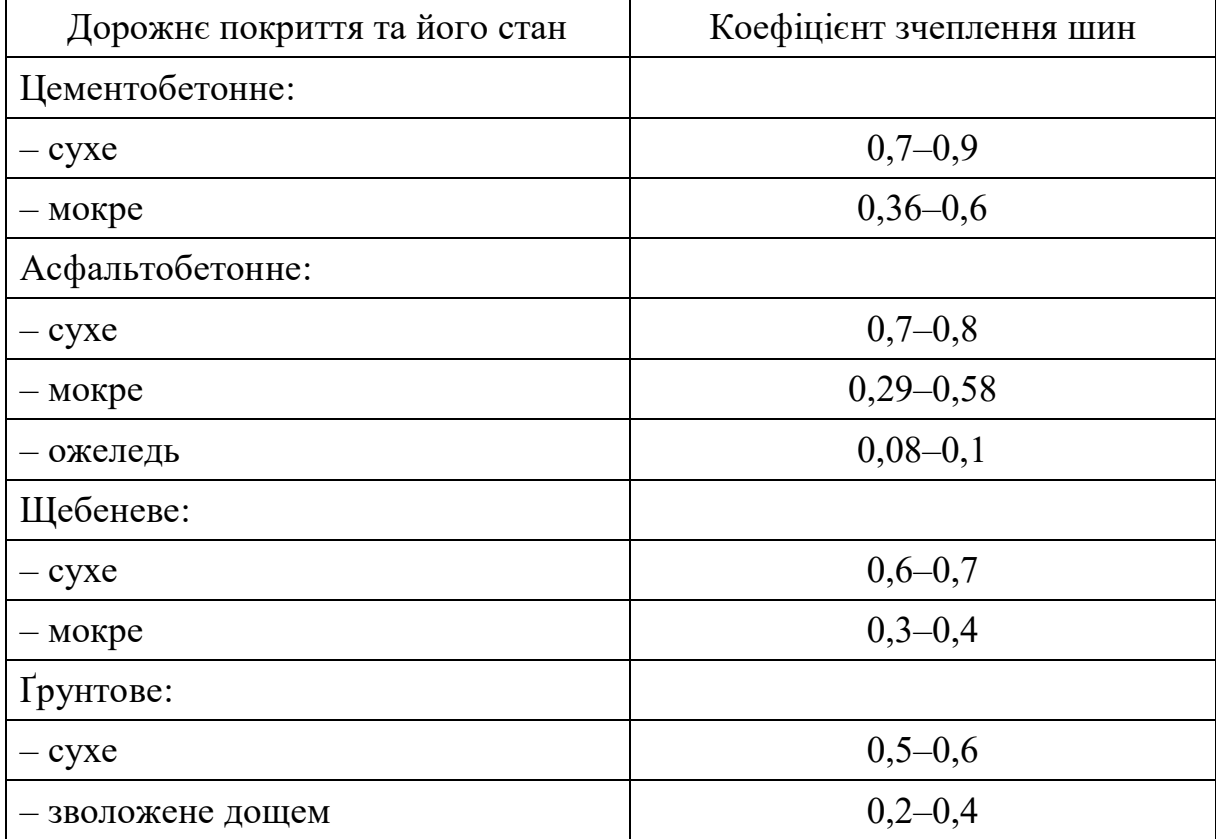

Таблиця 1.4 – Коефіцієнт зчеплення для різного дорожнього покриття

Розрахувати зупиночний та гальмівний шлях автомобіля за вказаних швидкостей руху на горизонтальній ділянці дороги, спуску та на підйомі. Зупиночний шлях розраховують за формулою:

$$
S_{ocr} = S_1 + S_2 + S_3 + S_4, \tag{1.3}
$$

де  $S_{\!\scriptscriptstyle 1}$  — шлях, який проходить автомобіль за час реакції водія, м;

2 *S* – шлях, який проходить автомобіль за час спрацьовування гальмівного приводу, м;

 $S_{\scriptscriptstyle 3}$  – шлях, який проходить автомобіль за час наростання сповільнення, м;

 $S_{\scriptscriptstyle 4}$  — шлях, який проходить автомобіль з початку гальмування до повної зупинки, м

$$
S_1 = \frac{V_0}{3.6} \times t_1, \tag{1.4}
$$

де *t<sup>1</sup>* – час реакції водія (згідно з варіантом), с;

$$
S_2 = \frac{V_0}{3.6} \times t_2, \tag{1.5}
$$

де *t<sup>2</sup>* – час спрацьовування гальмівного приводу (згідно з варіантом), с.

$$
S_3 = \frac{V_0}{3.6} \times t_3, \tag{1.6}
$$

де *t<sup>3</sup>* – час наростання сповільнення під час гальмування до моменту виникнення слідів гальмування, с. Цей час визначається залежно від завантаження автомобіля  $Q_{\scriptscriptstyle IP}$  та коефіцієнта зчеплення:

$$
t_3 = t_3 \times \frac{(Q + Q_{FP}) \times \varphi}{Q \times \varphi'},\tag{1.7}
$$

де t<sub>3</sub> – час наростання сповільнення під час гальмування завантаженого автомобіля, с (згідно з варіантом);

 $\varphi$  – коефіцієнт зчеплення колеса з дорогою для сухого асфальтобетону;  $Q, Q_{IP}$  – відповідно маса автомобіля і маса вантажу, кг.

Значення власної та повної маси автомобіля наведені у таблиці 1.5

| $140$ JIMILA $1.9$    | - Dhacha i nobha maca abfomooida |                |
|-----------------------|----------------------------------|----------------|
| Автомобіль            | Власна маса, кг                  | Повна маса, кг |
| BA3-2101              | 955                              | 1355           |
| BA3-21011             | 955                              | 1355           |
| BA3-2106              | 1045                             | 1445           |
| PA <sub>D</sub> -2203 | 1750                             | 2710           |
| $\Pi$ A3-672          | 4535                             | 7825           |
| $\Gamma$ A3-2401      | 1420                             | 1820           |
| Москвич - 412ИЭ       | 1045                             | 1445           |
| ЛиАЗ-677              | 8380                             | 14050          |
| ИЖ-2125               | 545                              | 1450           |
| $\Gamma$ A3-53A       | 3250                             | 7400           |
| ЗИЛ-130               | 4300                             | 10525          |
| КамАЗ-5320            | 7080                             | 15305          |
| <b>MA3-500A</b>       | 6600                             | 14825          |
| <b>YA3-469</b>        | 890                              | 2450           |
| 3A3-968A              | 840                              | 1160           |
| $\Gamma$ A3-24        | 1420                             | 1820           |
| $3MJI-114$            | 3085                             | 3610           |
| УАЗ-469Б              | 1540                             | 2290           |
| ЛАЗ 697Р              | 7550                             | 10880          |
| ЛАЗ-695Н              | 6850                             | 11610          |
| КрАЗ-257Б1            | 10285                            | 22600          |
| MA3-516 <sub>b</sub>  | 9050                             | 23700          |
| ЗИЛ-133ГЯ             | 7610                             | 17835          |
| ЗИЛ-133Г2             | 6875                             | 17175          |
| Урал-377 <sub>H</sub> | 7225                             | 14950          |

Таблиця 1.5 – Власна і повна маса автомобіля

Шлях, який проходить автомобіль до повної зупинки, визначають за формулою:

$$
S_4 = \frac{(V_0 - 1.8 \times j_{MAX} \times t_3)^2}{26 \times j_{MAX}}.
$$
 (1.8)

Тоді

$$
S_{ocr} = (t_1 + t_2 + 0.5 \times t_3) \times \frac{V_0}{3.6} + \frac{V_0^2}{26 \times j_{MAX}}.
$$
 (1.9)

Гальмівний шлях автомобіля

$$
S_T = (t_2 + 0.5 \times t_3) \times \frac{V_0}{3.6} + \frac{V_0^2}{26 \times j_{MAX}}.
$$
 (1.10)

Під час визначення зупиночного шляху автомобіля на дорозі з поздовжнім ухилом варто використовувати формулу

$$
S_{ocr} = (t_1 + t_2 + 0.5 \times t_3) \times \frac{V_0}{3.6} + \frac{V_0^2}{26 \times (j_{MAX} \times \cos \alpha \pm g \times \sin \alpha)}
$$
(1.11)

Розрахувати час, потрібний для проходження зупиночного шляху, за формулою:

$$
T_0 = t_1 + t_2 + 0.5 \times t_3 + \frac{V_0}{3.6 \times j_{MAX}}.
$$
 (1.12)

Результати розрахунків звести у таблицю 1.6

Таблиця 1.6 – Результати розрахунків

|                   |                                                                                                    |   |                   | Сповільнення, м/с2 |         |   | Зупиночний шлях, м                    |   |    |         |    | Гальмівний шлях, м |           |                   |    |         | Час до повної зупинки, м |                  |    |                   |    |         |    |   |
|-------------------|----------------------------------------------------------------------------------------------------|---|-------------------|--------------------|---------|---|---------------------------------------|---|----|---------|----|--------------------|-----------|-------------------|----|---------|--------------------------|------------------|----|-------------------|----|---------|----|---|
| Швидкість, км/год | Cyxe<br>покриття                                                                                      |   | Мокре<br>покриття |                    | Ожеледь |   | Cyxe<br>Мокре<br>покриття<br>покриття |   |    | Ожеледь |    | Cyxe<br>покриття   |           | Мокре<br>покриття |    | Ожеледь |                          | Cyxe<br>покриття |    | Мокре<br>покриття |    | Ожеледь |    |   |
|                   | БH                                                                                                    | H | БH                | H                  | БH      | H | БH                                    | H | БH | H       | БH | H                  | <b>BH</b> | H                 | БH | H       | БH                       | H                | БH | H                 | БH | H       | БH | H |
|                   |                                                                                                    |   |                   |                    |         |   |                                       |   |    |         |    |                    |           |                   |    |         |                          |                  |    |                   |    |         |    |   |
|                   |                                                                                                    |   |                   |                    |         |   |                                       |   |    |         |    |                    |           |                   |    |         |                          |                  |    |                   |    |         |    |   |
|                   |                                                                                                    |   |                   |                    |         |   |                                       |   |    |         |    |                    |           |                   |    |         |                          |                  |    |                   |    |         |    |   |
|                   |                                                                                                    |   |                   |                    |         |   |                                       |   |    |         |    |                    |           |                   |    |         |                          |                  |    |                   |    |         |    |   |
|                   | Примітка:<br>БН - автомобіль рухається без навантаження;<br>Н - автомобіль рухається з навантаженням. |   |                   |                    |         |   |                                       |   |    |         |    |                    |           |                   |    |         |                          |                  |    |                   |    |         |    |   |

## **ТЕМА 2 ПОПЕРЕЧНА СТІЙКІСТЬ АВТОМОБІЛЯ**

Мета роботи – набуття навичок з розрахунку параметрів поперечної стійкості автомобіля, виходячи з умов заносу та перекидання.

#### Вихідні дані

Вхідні дані наведені у таблицях 2.1 та 2.2.

#### Завдання

1. Розрахувати критичну швидкість криволінійного руху за умовами заносу.

2. Визначити критичний радіус повороту за умовами заносу.

3. Розрахувати .критичну швидкість криволінійного руху за умовами перекидання.

4. Визначити критичний радіус повороту за умовами перекидання.

5. Зробити висновки щодо роботи.

#### **ПОРЯДОК ВИКОНАННЯ РОБОТИ**

1. Критична швидкість криволінійного руху за умовами заносу (*V З кр*, км/год) визначається за формулою:

$$
V_{\kappa p}^3 = 3.6 \cdot \sqrt{g \cdot R \cdot (\varphi_x \pm i_n)} \quad , \tag{2.1}
$$

де  $g$  – прискорення вільного падіння, м/с<sup>2</sup>;

*R* – радіус повороту, м;

*x* – коефіцієнт зчеплення у поперечному напрямку;

 $i_n$  – поперечний ухил.

Під час проведення практичних розрахунків

$$
\varphi_x \approx 0.6 \cdot \varphi, \tag{2.2}
$$

де  $\varphi$  – коефіцієнт зчеплення для даного виду покриття.

2. Критичний радіус повороту за умовами заносу  $(R^3_{\;\;\rm kp},\;$ м) знаходять за формулою:

$$
R_{\kappa p}^3 = \frac{V^2}{12,96 \cdot g \cdot (\varphi_x \pm i_n)},\tag{2.3}
$$

де *V* – швидкість руху автомобіля, км/год.

3. Критичну швидкість криволінійного руху за умовами перекидання ( *<sup>п</sup> <sup>V</sup>кр* , км/год) розраховують за формулою:

$$
V_{\scriptscriptstyle np}^{\scriptscriptstyle n} = 3.6 \cdot \sqrt{g \cdot R \cdot \left(\frac{B - 2 \cdot \Delta}{2 \cdot h} \pm i_{\scriptscriptstyle n}\right)},\tag{2.4}
$$

де *В* – ширина колії автомобіля, м;

 $\Delta$  – зміщення центру мас, м;

*h* – висота центру мас автомобіля, м.

4. Критичний радіус повороту автомобіля за умовами перекидання ( *<sup>п</sup> <sup>R</sup>кр* , м) визначають за формулою:

$$
R_{\scriptscriptstyle np}^{\scriptscriptstyle n} = \frac{V^2}{12,96 \cdot g \cdot \left(\frac{B-2\cdot\Delta}{2\cdot h} \pm i_{\scriptscriptstyle n}\right)}.
$$
\n(2.5)

|                                                                        | Номер варіанта |       |         |        |       |        |          |         |       |         |  |  |  |  |
|------------------------------------------------------------------------|----------------|-------|---------|--------|-------|--------|----------|---------|-------|---------|--|--|--|--|
| Показник                                                               | $\theta$       |       |         |        | 4     |        | $\sigma$ |         | 8     | 9       |  |  |  |  |
| Радіус повороту, м                                                     | 400            | 500   | 210     | 260    | 250   | 325    | 180      | 220     | 290   | 350     |  |  |  |  |
| Тип покриття                                                           | сухий          | сухий | мокрий  | Щебінь | сухий | мокрий | мокрий   | сухий   | сухий | Сухий   |  |  |  |  |
|                                                                        | асфальт        | грунт | асфальт |        | бетон | грунт  | грунт    | асфальт | бетон | асфальт |  |  |  |  |
| Поперечний ухил                                                        | 0,030          | 0,025 | 0,020   | 0,028  | 0,030 | 0,020  | 0,025    | 0,030   | 0,050 | 0,000   |  |  |  |  |
| Швидкість руху                                                         | 30             | 35    | 20      | 25     | 20    | 30     | 35       | 30      | 25    | 20      |  |  |  |  |
| автомобіля, км/год                                                     | 40             | 40    | 40      | 40     | 45    | 50     | 60       | 35      | 55    | 50      |  |  |  |  |
|                                                                        | 60             | 60    | 70      | 60     | 75    | 75     | 75       | 55      | 70    | 80      |  |  |  |  |
| Примітка. Варіант вибирають за передостанньою цифрою залікової книжки. |                |       |         |        |       |        |          |         |       |         |  |  |  |  |

Таблиця 2.1 – Характеристики дороги і швидкість руху автомобіля

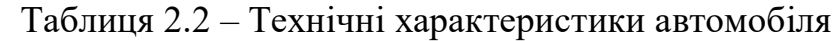

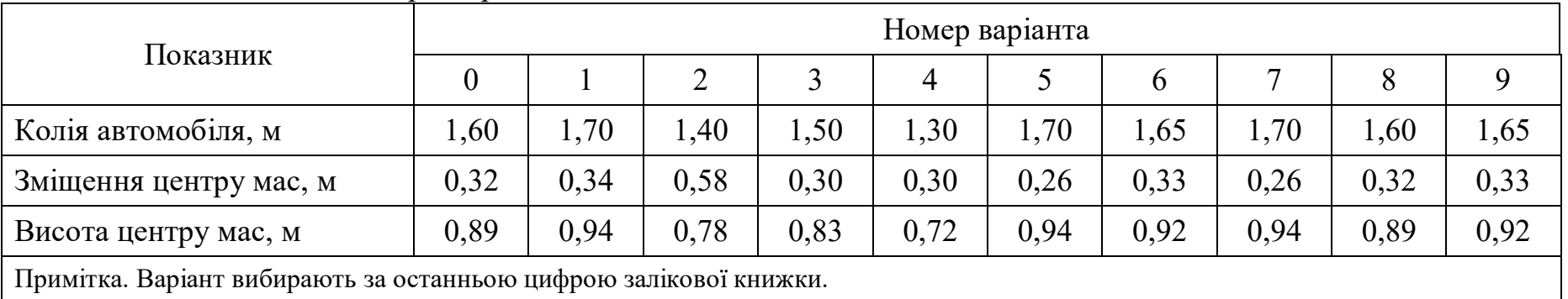

# **ТЕМА 3 МЕТОД КОЕФІЦІЄНТІВ БЕЗПЕКИ**

Мета роботи: здобуття практичних навичок із визначення ступеня безпечності ділянок дороги.

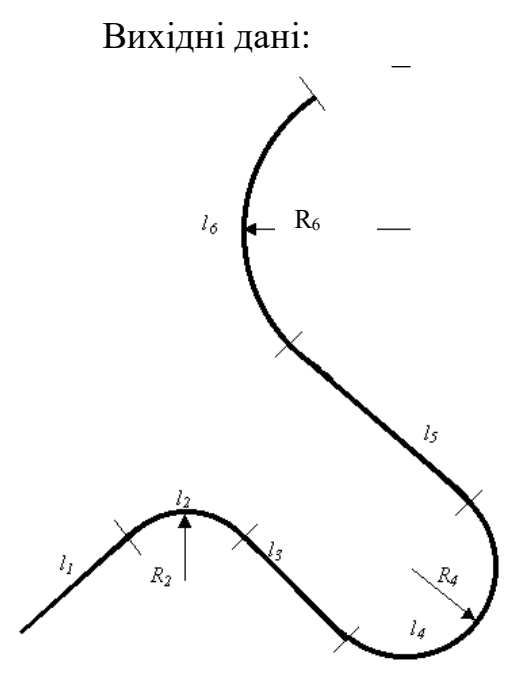

Рисунок 3.1 – Схема ділянки дороги

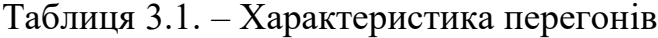

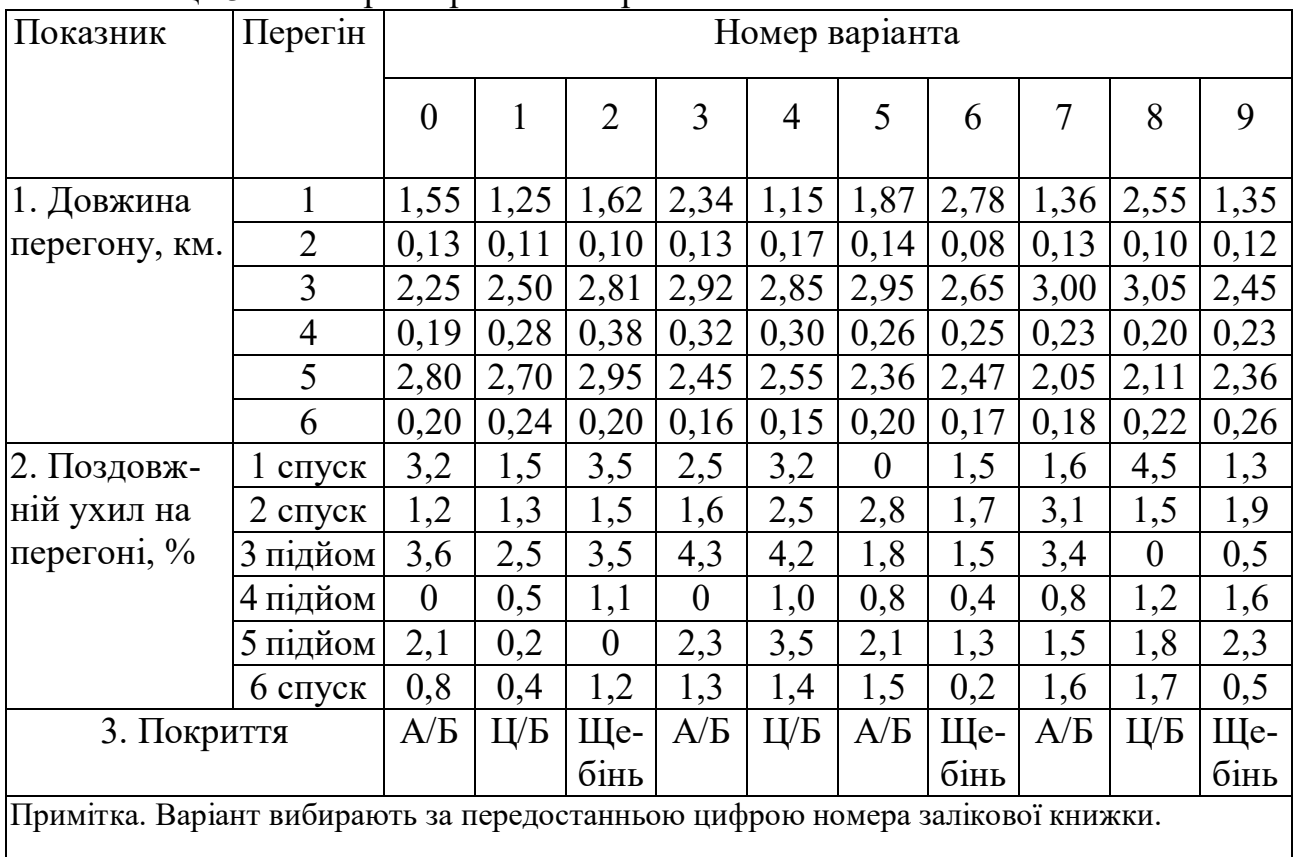

| Показник                                                                 | Перегін  |     |     |                  |                | Номер варіанта |                |          |         |     |     |
|--------------------------------------------------------------------------|----------|-----|-----|------------------|----------------|----------------|----------------|----------|---------|-----|-----|
|                                                                          |          | 0   |     | 2                | 3              | 4              |                | b        |         |     | 9   |
| 1. Радіус                                                                |          | 80  | 70  | 65               | 80             | 110            | 90             | 54       | 82      | 62  | 75  |
| кривої, м                                                                |          | 59  | 90  | 120              | 103            | 95             | 83             | 80       | 73      | 65  | 73  |
|                                                                          | 6        | 130 | 150 | 125              | 100            | 95             | 128            | 106      | 114     | 139 | 168 |
| 2. Поперечний                                                            | っ        | 2,5 | 1,5 | $\boldsymbol{0}$ | 0,6            | 0,8            | 1,1            | 1,1      | 1,0     | 1,2 | 2,5 |
| ухил на                                                                  |          | 1,5 | 2,0 | 1,3              | $\overline{0}$ | 1.8            | $\overline{0}$ | 1,9      | 2,5     | 2,1 |     |
| перегоні, %                                                              | $\theta$ | 0.6 | 2,4 |                  | $\cdot$ ,6     | 1,5            | 1.3            | $\theta$ | $1.0\,$ | 0.5 | 1,2 |
| Примітка. Варіант вибирають за останньою цифрою номера залікової книжки. |          |     |     |                  |                |                |                |          |         |     |     |

Таблиця 3.2. – Характеристика горизонтальних кривих

Таблиця 3.3 – Параметри руху автомобілів

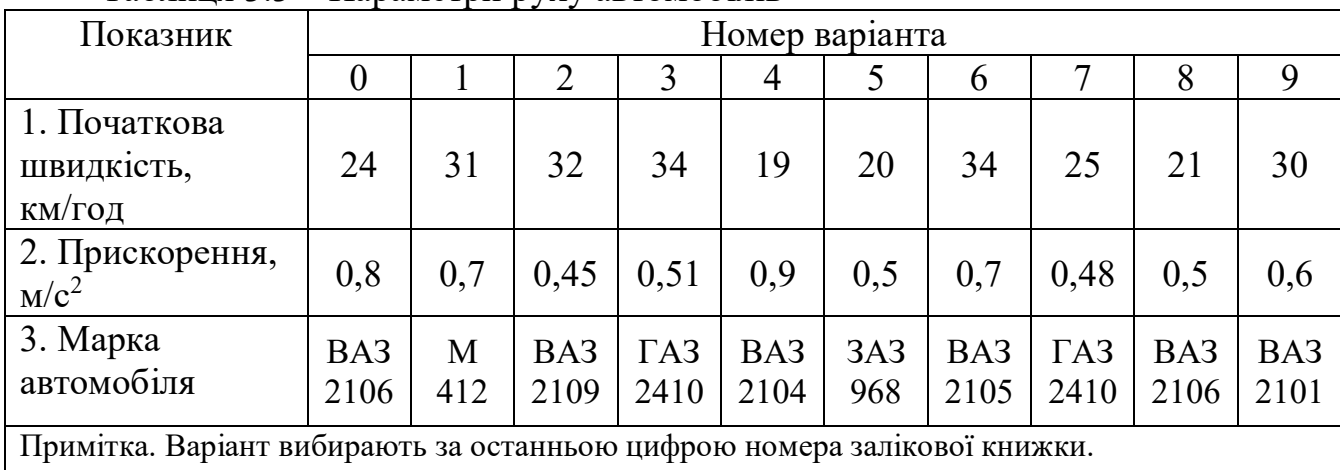

#### Завдання

1. Розрахувати швидкість транспортного засобу, яку він може розвинути наприкінці ділянки розгону.

2. Розрахувати можливу максимальну швидкість руху автомобіля на кривій, за якої забезпечується стійкість автомобіля щодо заносу та перекидання.

3. Накреслити графік зміни швидкості руху, коефіцієнтів безпеки протяомі всієї ділянки дороги.

4. Визначити коефіцієнти безпеки.

5. Побудувати графік зміни значень коефіцієнтів безпеки за довжиною дороги.

6. Зробити висновки про безпечність ділянок дорожньої мережі.

# **ПОРЯДОК ВИКОНАННЯ РОБОТИ**

1. Під час оцінки швидкостей руху на існуючих дорогах використовують графік швидкостей. Під час розрахунків швидкостей руху автомобілів на перегонах не беруть до уваги обмеження швидкості, що накладаються вимогами правил дорожнього руху (обмеження швидкості в населених пунктах, на переїздах залізниць, на перетинах інших доріг, на кривих малих радіусів,

у зонах дії дорожніх знаків та ін.), а враховують тільки обмеження за максимальною швидкістю руху автомобіля, забезпечуваною конструкцією автомобіля. Цим немовби враховується вплив можливої недисциплінованості водіїв або їх недостатньої досвідченості. Швидкість руху автомобіля наприкінці ділянки розгону визначають за залежністю

$$
V_{ex} = \sqrt{V_0^2 + 2 \cdot a' \cdot S \cdot 12960} , \qquad (3.1)
$$

де *V<sup>0</sup>* – швидкість руху автомобіля на початку перегону, км/год;

*a /* – абсолютне прискорення автомобіля з урахуванням поздовжнього ухилу дороги на перегоні, м/с2;

*S* – довжина перегону, км;

*12960* – коефіцієнт, що враховує переведення прискорення з м/с<sup>2</sup> у км/год $^2$ .

Абсолютне прискорення автомобіля з урахуванням поздовжнього ухилу на перегоні знаходять за формулою:

$$
a' = a \pm (i_{n\omega\omega} \cdot g / 100) , \qquad (3.2)
$$

де *a* – абсолютне прискорення автомобіля без урахування поздовжнього ухилу дороги на перегоні, м/с<sup>2</sup>;

 $i_{no}$ <sub>дов</sub> – поздовжній ухил на перегоні, %;

 $g$  — прискорення вільного падіння, м/с<sup>2</sup> ( $g$ =9,8 м/с<sup>2</sup>).

У формулі (3.2) використовують знак «+», якщо автомобіль рухається вниз, і «–» – якщо вгору. У випадку, якщо швидкість автомобіля наприкінці ділянки розгону перевищує 120 км/год, приймають її рівною 120 км/год. Швидкість руху автомобіля на початку перегону вибирають з мінімального значення швидкості входу в поворот або критичної швидкості у разі перекидання чи заносу.

2. Можливу швидкість руху на кривих у плані оцінюють, виходячи з граничного значення коефіцієнта поперечного зчеплення, що забезпечує стійкість автомобіля проти заносу і перекидання.

Можливу максимальну швидкість руху автомобіля, за якого забезпечується стійкість автомобіля у разі заносу, встановлюють за формулою:

$$
V_{s} = 3.6 \sqrt{g \cdot R \cdot (\varphi_{y} + \frac{i_{\text{non}}}{100})},
$$
\n(3.3)

де *R* – радіус кривої у плані, м;

*<sup>y</sup>* – поперечний коефіцієнт зчеплення шин з дорогою;

*iпоп* – поперечний ухил на кривій, %;

3,6 – коефіцієнт переведення швидкості з м/с у км/год.

Значення *<sup>y</sup>* приймають 70 % від значення поздовжнього коефіцієнта зчеплення шин з дорогою для відповідного типу покриття. Значення поздовжнього коефіцієнта зчеплення шин з дорогою знаходять з [ 1 ].

Критичну швидкість (максимально допустиму) автомобіля із перекидання визначають за формулою:

$$
V_{_{\text{nep}}} = 3,6\sqrt{g \cdot R \cdot B/(2\cdot h)}, \qquad (3.4)
$$

де *В* – колія транспортного засобу, м;

 $h$  – висота центру мас, м.

Приймаємо висоту центру мас автомобіля рівною половині габаритної висоти.

Графік зміни швидкості руху транспортних засобів виконують у масштабі. На графіку відображають швидкість автомобіля по кожній ділянці мережі, можливу максимальну швидкість руху автомобіля, за якого забезпечується стійкість автомобіля у разі заносу або перекидання.

За графіками швидкостей руху визначають співвідношення швидкостей під час входу на кожний перегон дороги і максимальну швидкість, що допускається геометричними елементами аналізованої ділянки:

$$
K_{\tilde{o}es} = \frac{\min\{V_s, V_{nep}\}}{V_{\text{ex}}}.
$$
\n(3.5)

На основі розрахованих значень коефіціента безпеки будують графік зміни по довжині дороги значень коефіцієнтів безпеки. Графік виконують у масштабі. Доцільно графік зміни коефіцієнтів безпеки рисувати разом із графіком швидкостей. Приклад наведено на рисунку 3.2.

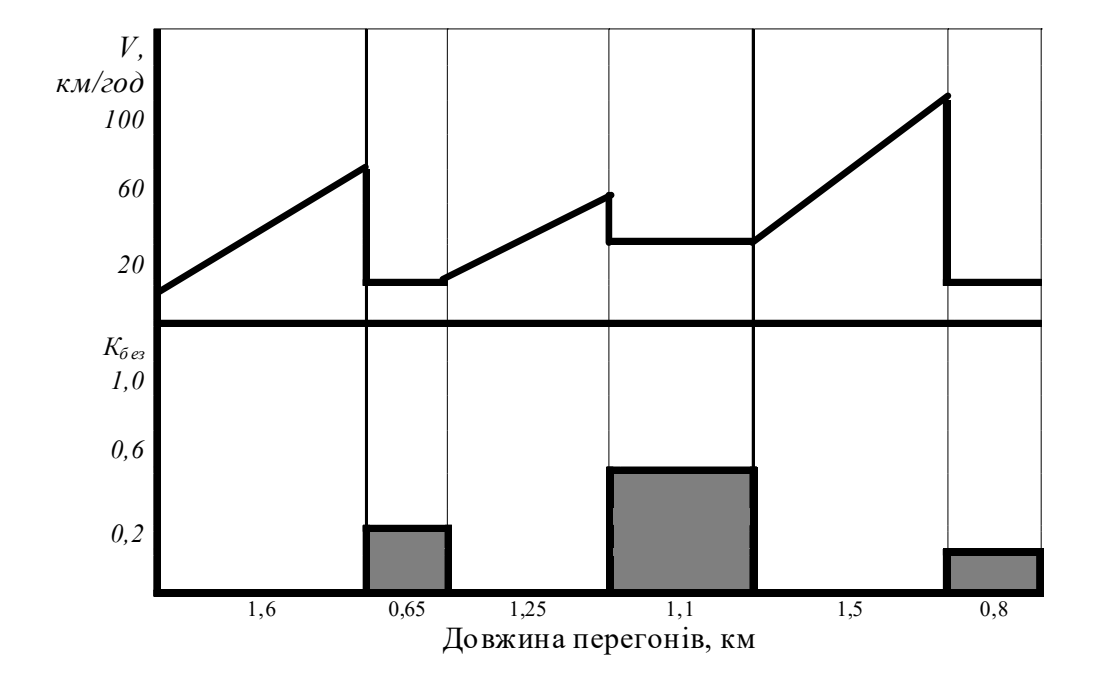

Рисунок 3.2 – Графік зміни швидкості автомобіля і коефіциентів безпеки

На основі графіка зміни коефіциентів безпеки роблять висновки про стан безпеки на дорозі. Ділянки, для яких коефіцієнт безпеки менше 0,4, є дуже небезпечними для руху, від 0,4 до 0,6 – небезпечні, від 0,6 до 0,8 – малобезпечні. За *Кбез* 0,8 умови не впливають на безпеку руху.

## **ТЕМА 4 РОЗРАХУНОК ХАРАКТЕРИСТИК РУХУ МПТ НА МАРШРУТАХ**

Мета роботи – набуття навичок із розрахунку техніко–експлуатаційних показників МПТ на маршрутах.

# Вихідні дані

Вихідні дані вибираються з таблиць 4.1 і 4.2.

## Таблиця 4.1 – Характеристика маршрутів МПТ

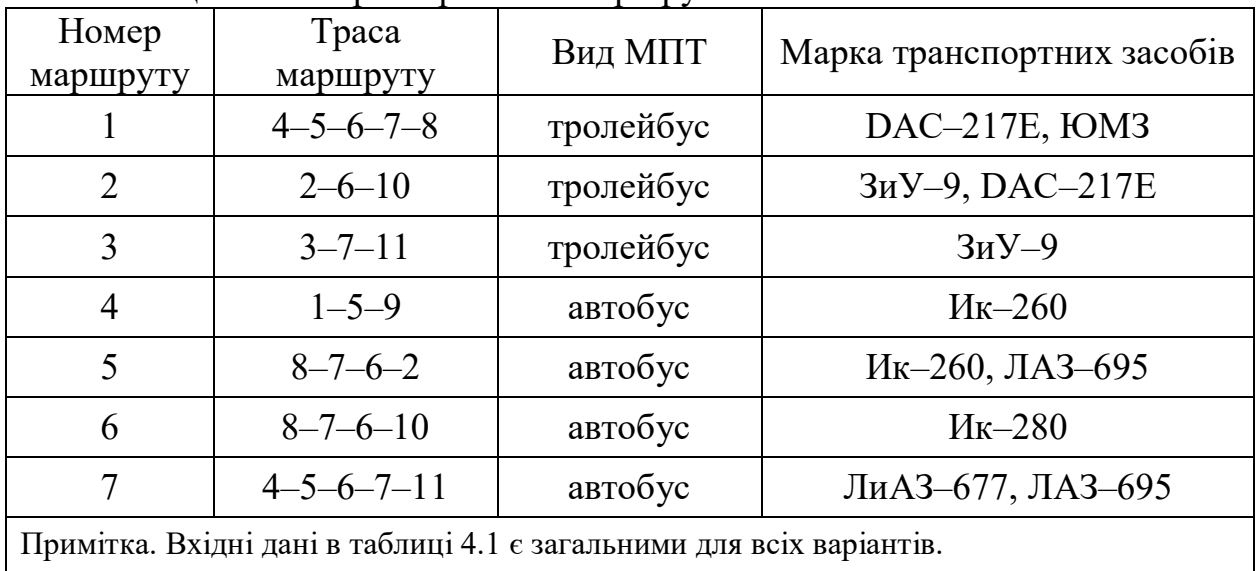

### Таблиця 4.2 – Техніко–експлуатаційні показники роботи МПТ

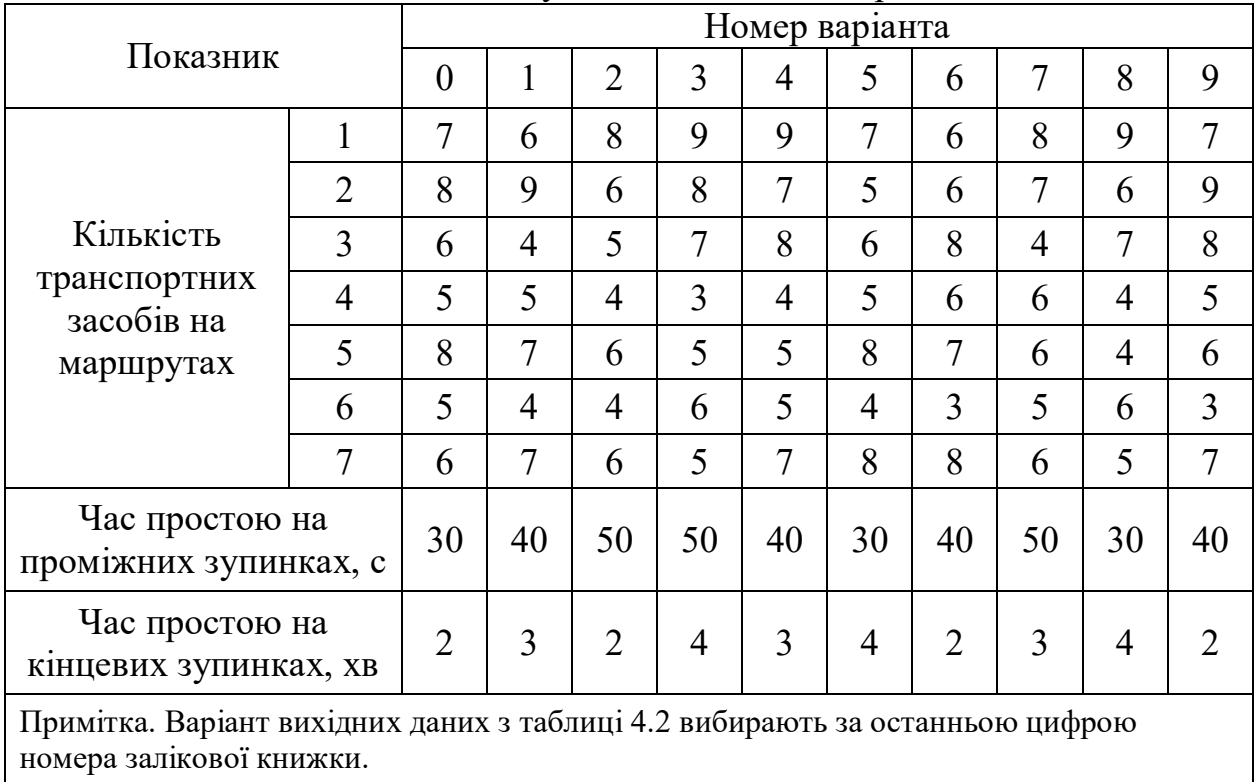

#### Завдання

1. Розрахувати час оборотного рейсу, інтервал, інтенсивність руху та швидкість сполучення транспортних засобів на кожному маршруті МПТ.

2. Розрахувати мережевий інтервал руху транспортних засобів (ТЗ) на лінії.

### **ПОРЯДОК ВИКОНАННЯ РОБОТИ**

На кожному маршруті, характеристика яких вказана у табл. 4.1, необхідно розрахувати час оборотного рейсу, інтервал, інтенсивність руху та швидкість сполучення. Час оборотного рейсу розраховують за формулою:

$$
t_{\text{06}} = 2 \cdot t_{\text{int}} + \frac{2 \cdot l_{\text{m}}}{V} + n_{\text{msyn}} \cdot t_{\text{mnp}},\tag{4.1}
$$

де *t*пк – час простою на кінцевих зупинках маршруту, год;

*l*<sup>м</sup> – відстань між кінцевими зупинками маршруту, км;

*V* – швидкість руху транспортних засобів на маршруті, км/год;

*n*пзуп – кількість проміжних зупинок на маршруті в обох напрямках;

 $t_{\text{min}}$  – час простою на проміжних зупинках маршруту, год.

Інтервал руху транспортних засобів на маршруті розраховують за формулою:

$$
J = \frac{t_{o6}}{A_M} \,,\tag{4.2}
$$

де А – кількість транспортних засобів на маршруті.

Інтенсивність руху транспортних засобів на маршруті

$$
N_M = \frac{1}{J} \,. \tag{4.3}
$$

Швидкість сполучення на маршруті визначають за співвідношенням

$$
V_C = \frac{2 \cdot l_M}{t_C},\tag{4.4}
$$

де *t<sup>c</sup> –* час сполучення на маршруті, год.

$$
t_C = \frac{2 \cdot l_M}{V} + n_{\text{sym}} \cdot t_{\text{min}} \tag{4.5}
$$

Мережевий інтервал руху транспортних засобів на лінії розраховується за формулою (4.6):

$$
I_{\text{wep}} = \frac{1}{\frac{1}{I_M^1} + \frac{1}{I_M^2} + \frac{1}{I_M^3} + \dots + \frac{1}{I_M^n}},
$$
(4.6)

де *ІМЕР* – мережевий інтервал руху транспортних одиниць на лінії, хв.; *n*

*M I* – маршрутний інтервал руху на відповідних маршрутах, хв:

$$
I_M^n = \frac{t_{\text{oo}}^n}{A^n}.
$$
\n(4.7)

Результати розрахунків треба оформити у вигляді підсумкової таблиці.

# **ТЕМА 5 ОРГАНІЗАЦІЯ РУХУ ЗАЛІЗНИЧНОГО ТРАНСПОРТУ**

Мета роботи: здобуття практичних навичок розробки графіків руху потягів та визначення їх елементів, розрахунку пропускної спроможності залізничних ліній.

#### Вихідні дані

Вихідні дані до виконання роботи наведені в таблицях 5.1 і 5.2.

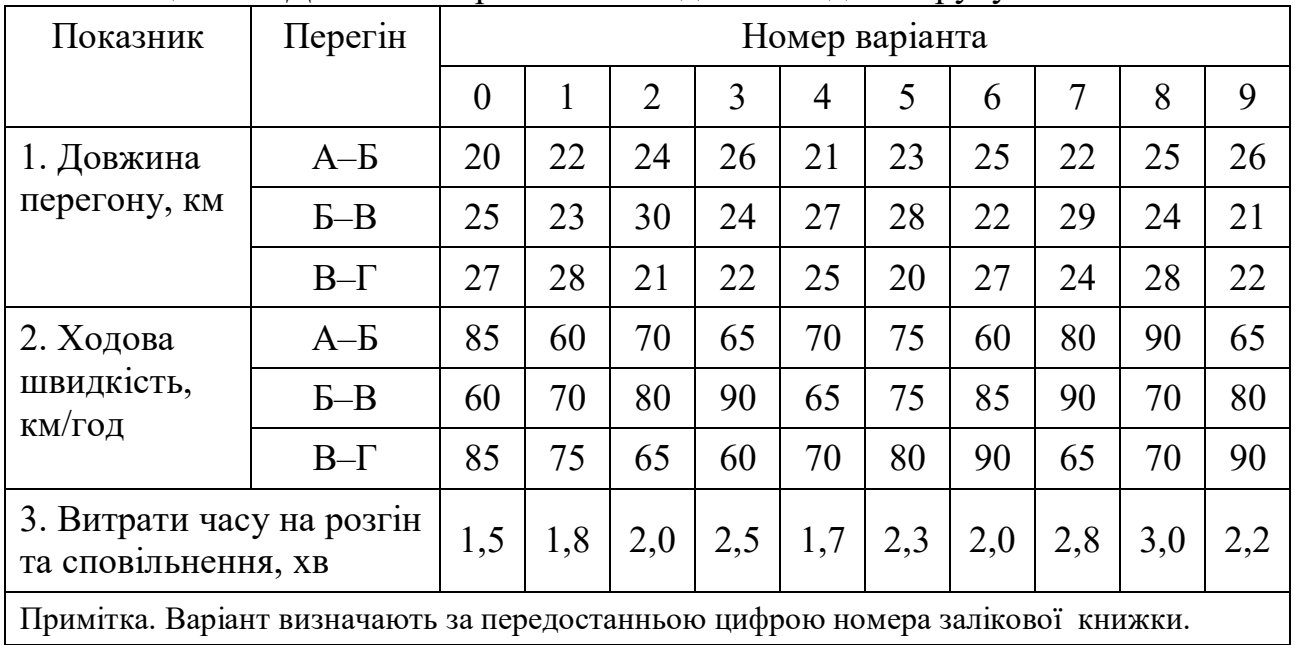

Таблиця 5.1 – Довжина перегонів та ходова швидкість руху потягів

## Таблиця 5.2 – Дані для розрахунків станційних інтервалів

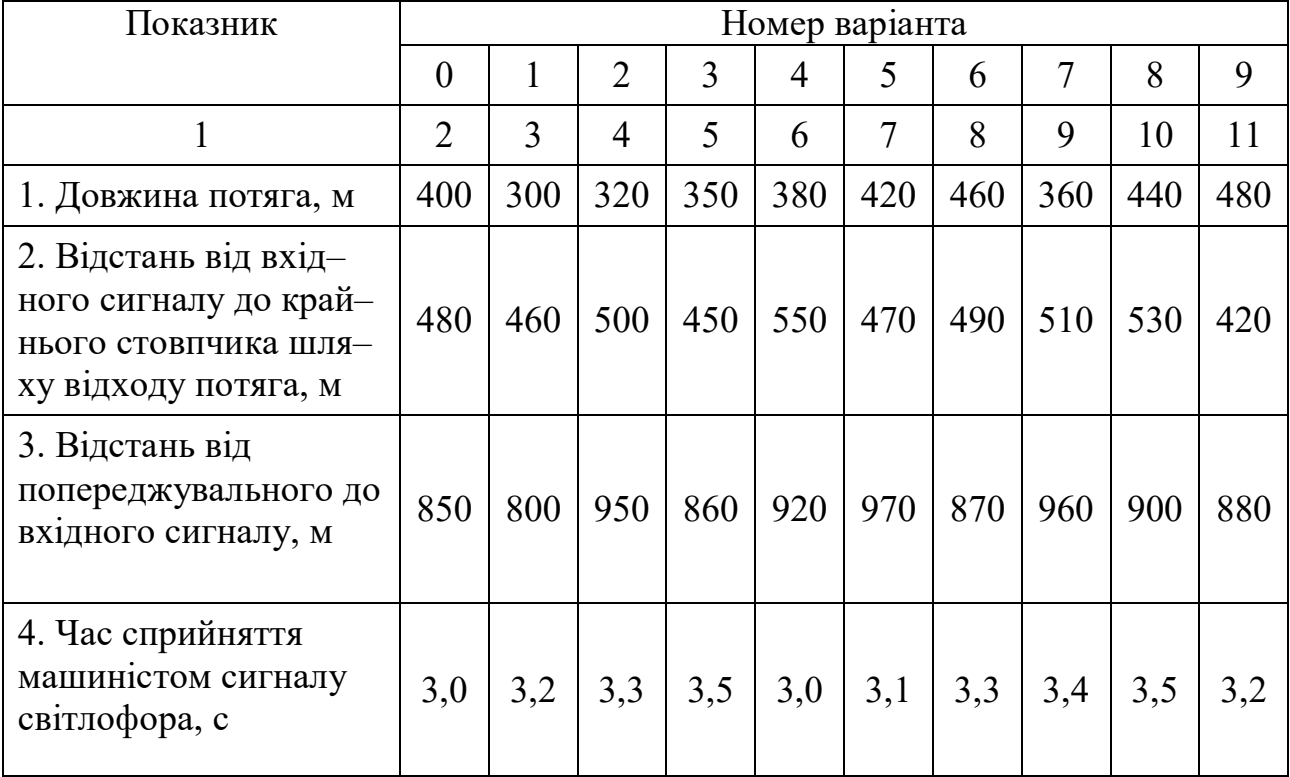

Продовження таблиці 5.2

|                                                                                     |    |    |    |    | h  |    |    | 9  |    |    |
|-------------------------------------------------------------------------------------|----|----|----|----|----|----|----|----|----|----|
| 5. Швидкість входу<br>потяга на станцію,<br>км/год                                  | 35 | 40 | 45 | 30 | 45 | 40 | 35 | 30 | 40 | 35 |
| 6. Час, необхідний для<br>перевірки прибуття<br>потяга та підготовки<br>маршруту, с | 45 | 40 | 50 | 35 | 60 | 55 | 45 | 40 | 50 | 35 |
| Примітка. Варіант визначають за останньою цифрою номера залікової книжки.           |    |    |    |    |    |    |    |    |    |    |

#### Завдання

1. Розробити одноколійний паралельний непакетний графік руху потягів.

2. Визначити тривалість станційних інтервалів.

3. Розрахувати час сполучення між кінцевими пунктами на ділянці залізниці, ділянкову й технічну швидкість.

4. Визначити період графіка руху.

5. Визначити пропускну спроможність ділянки залізниці.

# **ПОРЯДОК ВИКОНАННЯ РОБОТИ**

1. Розробку одноколійного паралельного непакетного графіка руху потягів виконують графічним методом. Графік руху будують у координатах «час–відстань» (по осі Х – час; по осі Y – відстань). При цьому необхідно використовувати рекомендації [ 4 ]. Під час розробки графіка руху потягів треба враховувати на такі обмеження:

– графіки руху на всіх перегонах однакові;

– безупинне схрещення потягів на станціях ділянки не дозволяється;

– дозволяється планувати безупинне прямування через станцію тільки одного потягу.

2. Необхідно розрахувати станційні інтервали неодночасного прибуття та інтервали схрещення потягів на станціях ділянки за даними табл. 5.2. Під час виконання розрахунків варто прийняти такі рекомендації та обмеження:

– одночасне прийняття потягів на станціях ділянки не дозволяється;

– інтервал схрещення дорівнює 0,5 від інтервалу неодночасного прибуття;

– станційні інтервали на всіх станціях ділянки однакові.

Станційний інтервал неодночасного прибуття визначають за формулою:

$$
t_n = t_{on} + t_s + \frac{l_n + l_m + l_{ex}}{V_{ex}},
$$
\n(5.1)

де *tоп* – час, необхідний для перевірки прибуття потяга і підготовки маршруту;

*tв* – час сприйняття машиністом сигналу світлофора;

*l<sup>п</sup>* – довжина потяга;

*l<sup>m</sup>* – відстань від попереджувального до вхідного сигналу;

*lвх* – відстань від вхідного сигналу до крайнього стовпчика шляху відходу потяга;

*Vвх* – швидкість входу потяга на станцію.

3. Час сполучення на ділянці включає в себе час ходу потяга на всіх перегонах ділянки (*tх*), станційні інтервали (*tсm*) й витрати часу на розгін та сповільнення потяга на всіх перегонах ділянки (*tру*).

$$
t_{cn} = \sum_{i=1}^{n} t_{xi} + \sum_{j=1}^{k} t_{cmj} + \sum_{j=1}^{k} t_{pyj} , \qquad (5.2)
$$

де *n* – кількість перегонів ділянки;

*k* – кількість станцій на ділянці;

 $i$  – номер перегону;

*j* – номер станції.

Час ходу потяга по перегону

$$
t_x = \frac{l_{\text{nep}}}{V_x},\tag{5.3}
$$

де *lпер* – довжина перегону;

*V<sup>х</sup>* – швидкість ходу потяга.

Час сполучення визначають без урахування станційних інтервалів на кінцевих станціях.

Ділянкову швидкість розраховують за формулою:

$$
V_{\partial i\eta} = \frac{L_{\partial i\eta}}{t_{cn}},\tag{5.4}
$$

де *Lділ* – відстань між кінцевими станціями ділянки.

Технічну швидкість визначають окремо для кожного перегону. Під час розрахунків технічної швидкості враховують час ходу й витрати часу на розгін та сповільнення потяга. Станційні інтервали при цьому не враховують.

Період графіка (час заняття перегону групою потягів, характерною для певного типу графіка) включає в себе час ходу потягів по перегону, станційні інтервали, витрати часу на розгін та уповільнення потягів:

$$
T_{nep} = t_x + t_x + \sum t_{cm} + t_{py} + t_{py} , \qquad (5.5)
$$

де  $t_{\mathrm{x}}^{'}, t_{\mathrm{x}}^{''}$  — відповідно час ходу потягів парного й непарного напрямків;

*ст t* – станційні інтервали в періоді графіка;

 $t_{\ p y}^{'} , t_{\ p y}^{''}$  — відповідно витрати часу на розгін та уповільнення потягів парного й непарного напрямків.

Період графіка визначають окремо для кожного перегону ділянки.

Для визначення пропускної спроможності ділянки залізниці необхідно розрахувати пропускну спроможність кожного перегону за формулою:

$$
P = \frac{1440}{T_{_{\text{nep}}}},\tag{5.6}
$$

де *kпер* – кількість потягів у періоді графіка.

Перегін, який має найменше значення пропускної спроможності, буде визначати пропускну спроможність ділянки в цілому.

# **ТЕМА 6 ОРГАНІЗАЦІЯ РУХУ ПОВІТРЯНОГО ТРАНСПОРТУ**

Мета роботи: здобуття практичних навичок розрахунків пропускної здатності зльотно-посадочних смуг аеродрому.

#### Вихідні дані

Вихідні дані для виконання завдання наведені в таблицях 6.1, 6.2 і 6.3.

Таблиця 6.1 – Елементи заняття зльотно-посадочної смуги під час зльоту літака

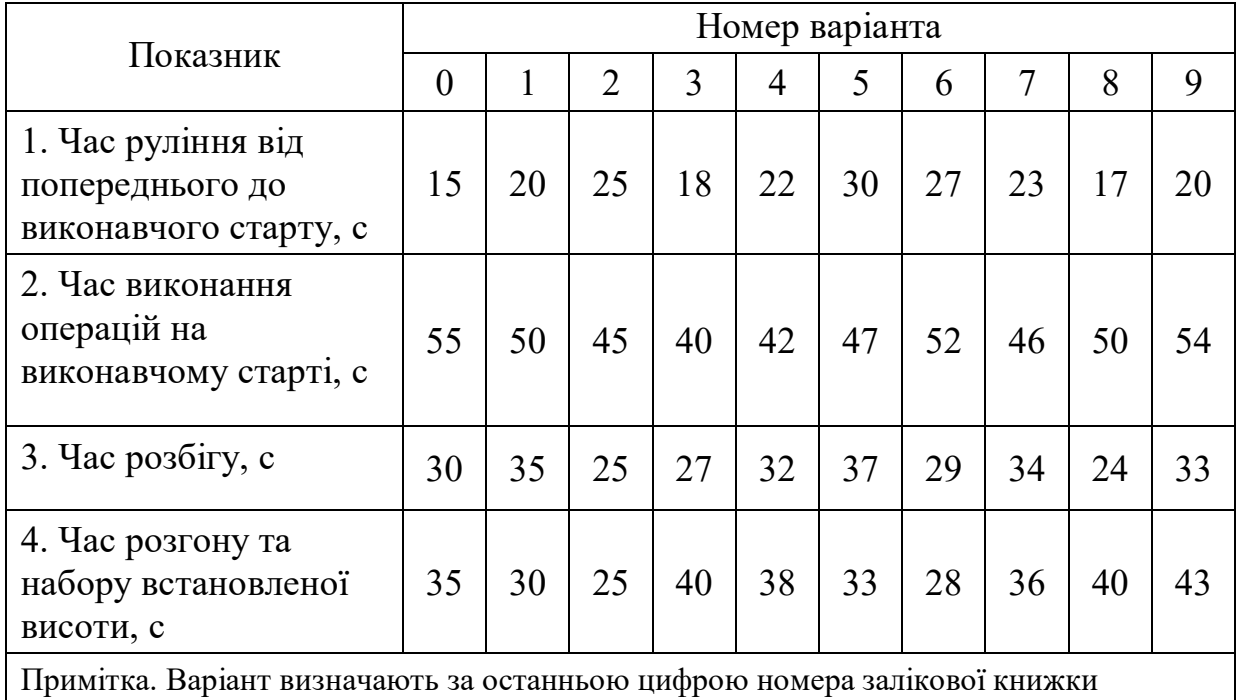

Таблиця 6.2 – Елементи заняття зльотно-посадочної смуги під час посадки літака

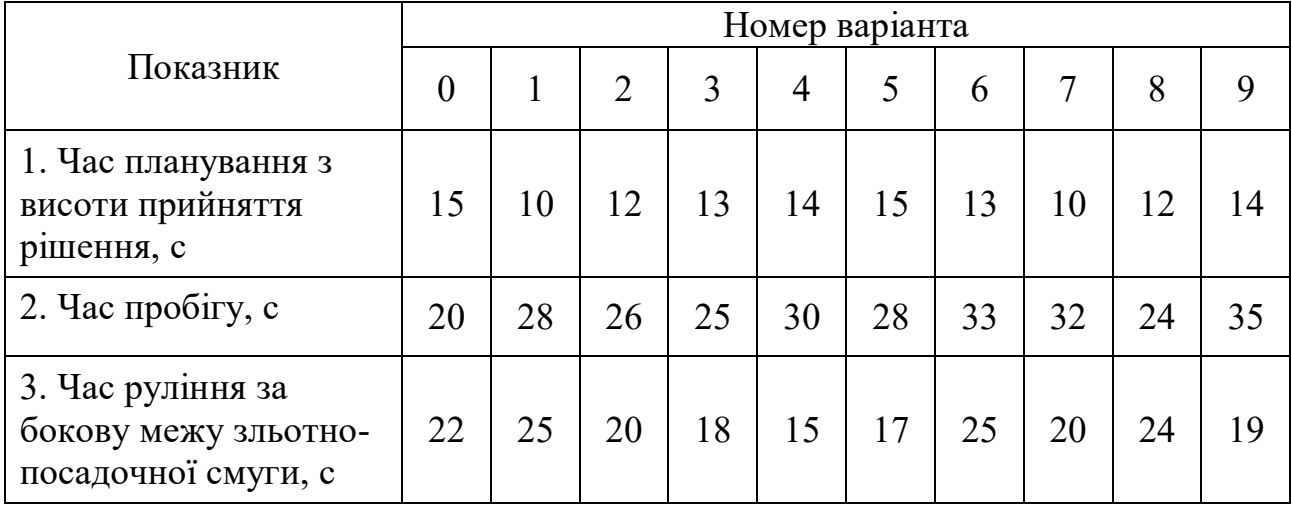

Примітка. Варіант визначають за передостанньою цифрою номера залікової книжки.

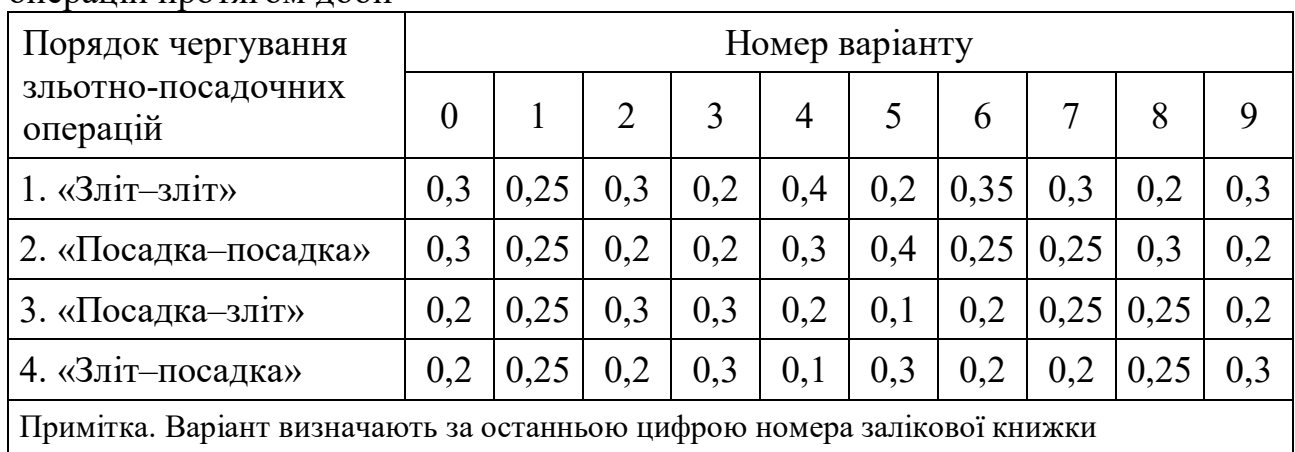

Таблиця 6.3 – Питома вага різних схем чергування зльотно-посадочних операцій протягом доби

#### Завдання

1. Визначити мінімальні інтервали між зльотно-посадочними операціями для різних схем їх чергування.

2. Розрахувати теоретичну пропускну здатність зльотно-посадочної смуги аеродрому для різних схем чергування зльотно-посадочних операцій.

3. Розрахувати теоретичну пропускну здатність зльотно-посадочної смуги аеродрому при фактичному розподілі чергування різних зльотно-посадочних операцій.

#### **ПОРЯДОК ВИКОНАННЯ РОБОТИ**

1. Для визначення мінімальних інтервалів між зльотно-посадочними операціями необхідно користуватись такими положеннями з практики управління повітряним рухом:

– можна починати руління на виконавчий старт у момент, коли попередній злітаючий літак починає розбіг або виконуючий посадку літак пролітає точку перехрестя поздовжньої осі зльотно-посадочної смуги та руліжної доріжки;

– можна починати розбіг від виконавчого старту в момент звільнення зльотно-посадочної смуги попереднім злітаючим або виконуючим посадку літаком;

– у момент прольоту висоти прийняття рішення зльотно-посадочна смуга повинна бути вільною;

– мінімальна відстань між літаками, плануючими по глісаді, має бути 5 км;

– мінімальний інтервал часу між зльотно-посадочними операціями має бути не менше 45 с.

Згідно з цими положеннями визначають мінімальні інтервали між зльотно-посадочними операціями для різних схем їх чергування:

– для схеми «зліт–зліт»:

$$
\Delta T_{_{3-3}} = \max \begin{cases} t_{pyn}^{'} + t_{cm} \\ t_{pas6} + t_{ne} \\ 45 \ c \end{cases}
$$
 (6.1)

де ' *рул t* – час руління від попереднього до виконавчого старту, с;

*tст* – час виконання операцій на виконавчому старті, с;

*tразб* – час розбігу, с;

*tнв* – час розгону й набору встановленої висоти, с;

– для схеми «посадка–посадка»:

$$
\Delta T_{n-n} = \max \begin{cases} t_{n1} + t_{npo6} + t_{py1}^{\dagger} \\ t_{zn} \\ 45 \ c \end{cases}
$$
 (6.2)

де *tпл* – час планування з висоти прийняття рішення, с;

*tпроб* – час пробігу, с;

'' *рул t* – час руління за бокову межу зльотно–посадочної смуги, с;

*tгл* – мінімальний інтервал часу між літаками на ділянці зниження по глісаді, с.

Значення *tгл* треба розрахувати, прийнявши швидкість руху літаків на ділянці зниження по глісаді 250 км/год.

– для схеми «посадка–зліт»:

$$
\Delta T_{n-3} = \max \begin{cases} t_{pyn} + t_{cm} \\ t_{npo6} + t_{pyn} \\ 45 \ c \end{cases}
$$
 (6.3)

– для схеми «зліт–посадка»:

$$
\Delta T_{_{3-n}} = \max \begin{cases} t_{\text{pas}6} + t_{_{\text{he}}} + t_{_{\text{nn}}} \\ t_{_{\text{2}}n} - \Delta T_{_{n-3}} \\ 45 \ c \end{cases} . \tag{6.4}
$$

2. Теоретичну пропускну здатність зльотно-посадочної смуги аеродрому попередньо розраховують для кожної з чотирьох схем чергування зльотнопосадочних операцій:

– для схеми «зліт–зліт»:

$$
P_{3-3} = \frac{3600}{\Delta T_{3-3}}; \tag{6.5}
$$

– для схеми «посадка–посадка»:

$$
P_{n-n} = \frac{3600}{\Delta T_{n-n}}; \tag{6.6}
$$

– для схеми «посадка–зліт»:

$$
P_{n-3} = \frac{3600}{\Delta T_{n-3}}; \tag{6.7}
$$

– для схеми «зліт–посадка»:

$$
P_{3-n} = \frac{3600}{\Delta T_{3-n}}.
$$
\n(6.8)

3. Розрахунок теоретичної пропускної здатності зльотно-посадочної смуги аеродрому при фактичному розподілі чергування різних зльотнопосадочних операцій виконують за формулою:

$$
P_m = d_{s-s} \cdot P_{s-s} + d_{n-n} \cdot P_{n-n} + d_{n-s} \cdot P_{n-s} + d_{s-n} \cdot P_{s-n} \,,\tag{6.9}
$$

де *dз–з, dп–п, dп–з, dз–п* – відповідно питома вага різних схем чергування зльотнопосадочних операцій протягом доби.

## **СПИСОК РЕКОМЕНДОВАНОЇ ЛІТЕРАТУРИ**

1. Системологія на транспорті. Організація дорожнього руху / Е. В. Гаврилов, М. Ф. Дмитриченко, В. К. Доля та ін. ; під ред. М. Ф. Дмитриченка. – Київ : Знання України, 2007. – 452 с. – (5 кн. / Гаврилов Е. В., Дмитриченко М. Ф., Доля В. К. та ін.; кн. 4)

2. Доля В. К. Прогнозування параметрів транспортних систем: підручник / В. К. Доля, Я. В. Санько, Т. О. Самісько; Харк. нац. акад. міськ. госп-ва. – Харків : ХНАМГ, 2012. – 312 с.

3. Доля В. К. Пасажирські перевезення / В. К. Доля. – Харків : Форт,  $2011. - 504$  c.

4. Кристопчук М. Є. Приміські пасажирські перевезення /

М. Є. Кристопчук, О. О. Лобашов. – Харків : НТМТ. – 2012. – 223 с.

5. Організація та регулювання дорожнього руху: підручник / за заг. ред. В. П. Поліщука. – Київ, Знання України, 2011. – 467 с.

6. Доля В. К. Організація пасажирських перевезень у містах /

В. К. Доля – Харків : Нове слово, 2002. – 140 с.

7. Лобашов О. О. Практикум з дисципліни «Організація дорожнього руху»: навч. посібник / О. О. Лобашов, О. В. Прасоленко; Харків. нац. акад. міськ. госп-ва. – Харків : ХНАМГ, 2011. – 221 с.

*Виробничо-практичне видання*

Методичні рекомендації до виконання практичних робіт та самостійної роботи студентів із навчальної дисципліни

# **«Організація руху видів транспорту»**

*(для студентів денної і заочної форм навчання спеціальності 275 – Транспортні технології (за видами))*

Укладачі: **ЛОБАШОВ** Олексій Олегович,  **ДУЛЬФАН** Сергій Борисович,  **ШИЛЛЄ** Наталя Вікторівна

> Відповідальний за випуск *О. О. Лобашов За авторською редакцією* Комп'ютерне *верстання Н. В. Шиллє.*

План 2021, поз. 225М

Підп. до друку 25.02.2021. Формат  $60 \times 84/16$ . Друк на ризографі. Ум. друк. арк. 1,70. Тираж 50 пр. Зам. №

Видавець і виготовлювач: Харківський національний університет міського господарства імені О. М. Бекетова, вул. Маршала Бажанова, 17, Харків, 61002. Електронна адреса: rectorat@kname.edu.ua Свідоцтво суб'єкта видавничої справи: ДК № 5328 від 11.04.2017.